**Grant Entity Data (GED) Process Local Fund Agents (LFAs)**<sup>1</sup>

### Click here to get started

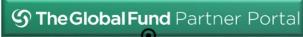

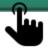

#### **LOCAL FUND AGENTS**

own this stage of the GED process

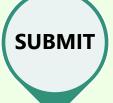

The **GLOBAL FUND** completes these stages of the GED process

**REVIEW<sup>2</sup>** 

**VALIDATE** 

The updated **GED** is reflected in the **Global Fund Partner** Portal (GED Module)

**Click here for GED-related** resources & materials

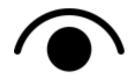

# WHAT DO LFAS NEED TO DO?

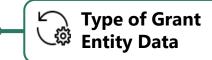

**Action Required** 

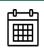

**Timelines** 

# **Organization Information:**

Create New

# **Organization Information:**

Update

# **Contacts with Signatory Rights<sup>4</sup>:**

Create/Update

# Contacts with Notice Rights<sup>4</sup>:

Create/Update

#### **Contacts with Partner Portal** Access Rights<sup>4</sup>:

Create/Update

#### Contacts without any Rights<sup>5</sup>:

Create/Update

#### **All Contacts:**

Deactivate

LFA submits Organization Information Form S | FR<sup>3</sup> & supporting documents to the LFA Coordination Team via email

**LFA contact with Access** 

Rights<sup>6</sup> submits change

request to create, update or

deactivate via the Global

**Fund Partner Portal (GED** 

Module), including

supporting documents<sup>7</sup> (if applicable)

Immediately after the appointment letter for a new LFA organization has been signed by all parties

Immediately when changes take place

#### **During Grant-Making:**

create/update 30 days before actual GAC date

# **During Grant Implementation:**

Immediately update if there are changes

Immediately when the contact changes

<sup>&</sup>lt;sup>1</sup> The LFA Coordination Team will be in contact with LFAs directly regarding access to the Partner Portal.

<sup>&</sup>lt;sup>2</sup> Note that during the review stage the Global Fund might reject a "change request". The "change request" must then be resubmitted for another full review.

<sup>&</sup>lt;sup>3</sup> Spanish and French versions are courtesy translations only. External stakeholders should complete and submit the English version of this template.

<sup>&</sup>lt;sup>4</sup> Information on Signatory Rights, Notice Rights and Partner Portal Access Rights are detailed in the Operational Policy Note (OPN) on Grant Entity Data.

<sup>&</sup>lt;sup>5</sup> Includes contacts whose rights have been reduced (e.g. removing access rights, signatory rights and or notice rights from contacts)

<sup>6</sup> Upon creation of a new organization, the LFA Coordination team will request details of the initial contact with Access Rights and create in the system accordingly.

<sup>&</sup>lt;sup>7</sup> See <u>OPN</u> Annex 3 on required supporting documents